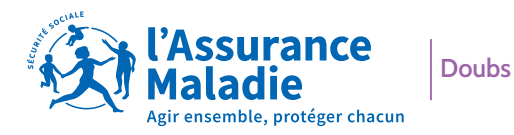

## *L'essentiel*

## L'ARRIVÉE DE VOTRE ENFANT : vos démarches

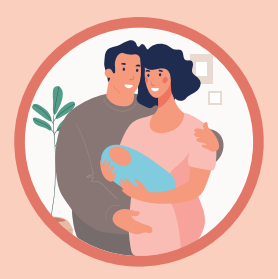

J+5 après la naissance de votre enfant, connectez-vous à votre espace personnel ameli

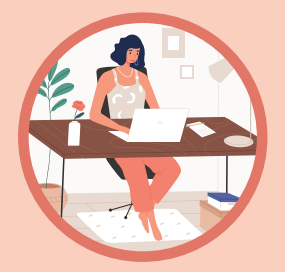

Déclarez la naissance de votre enfant en ligne sur **ameli.fr**

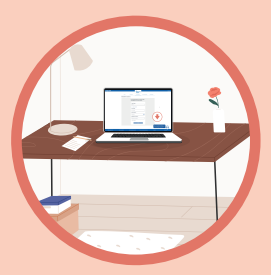

Téléchargez vos attestations

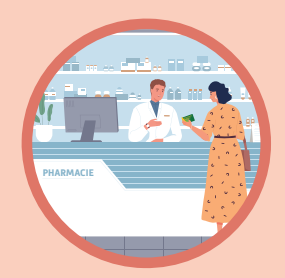

Mettez à jour votre carte vitale en pharmacie

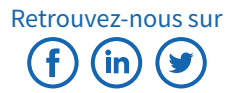

## ameli fr

## Déclarez la naissance de votre enfant

• Votre enfant est né en France il y a moins de 6 mois ?

• La déclaration de naissance a été faite à la mairie du lieu de naissance depuis plus de 5 jours ?

→ Déclarez sa naissance dès maintenant sur **ameli.fr** pour que ses soins soient pris en charge.

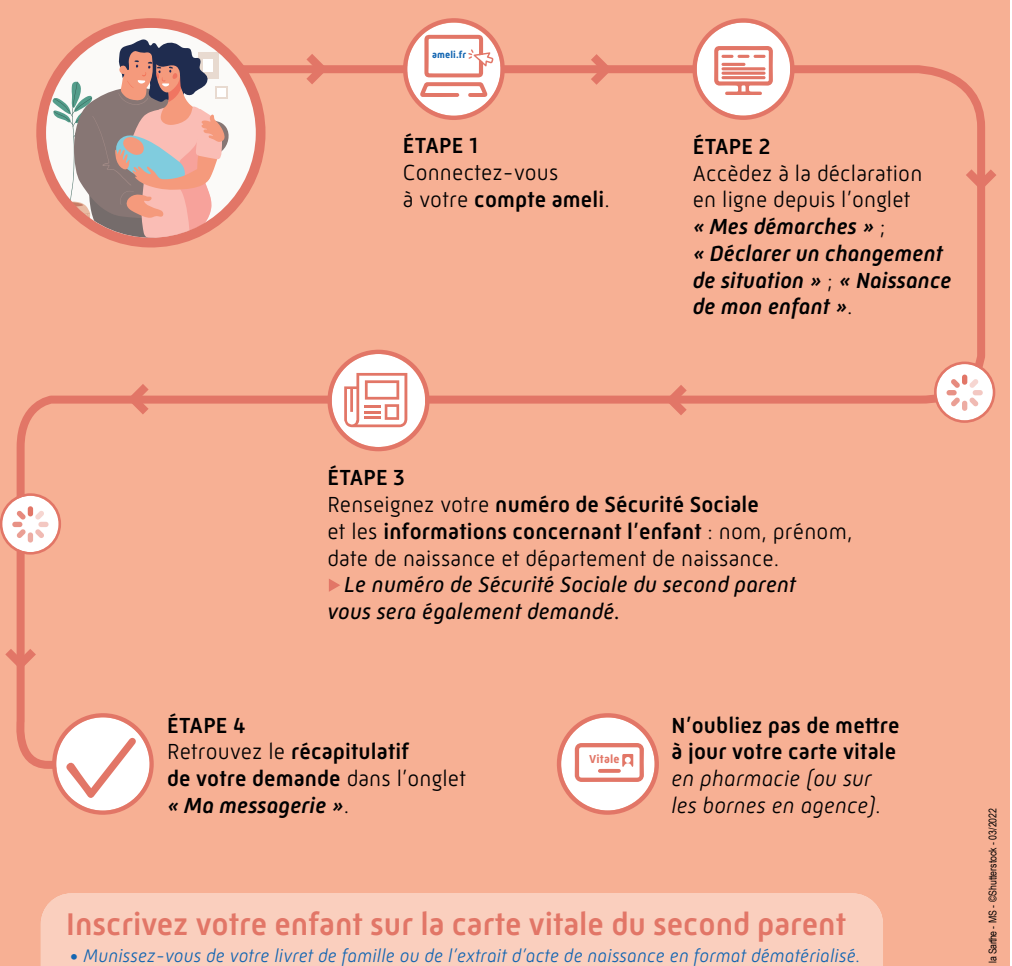

*• Accédez au service via l'onglet « Mes démarches » ; « Eectuez une démarche » ; « Inscrire votre enfant sur la carte vitale de l'autre parent ».*

Je télécharge gratuitement l'application « ameli »

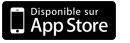

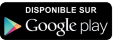